# Page Title: **Function/Illustration Map**

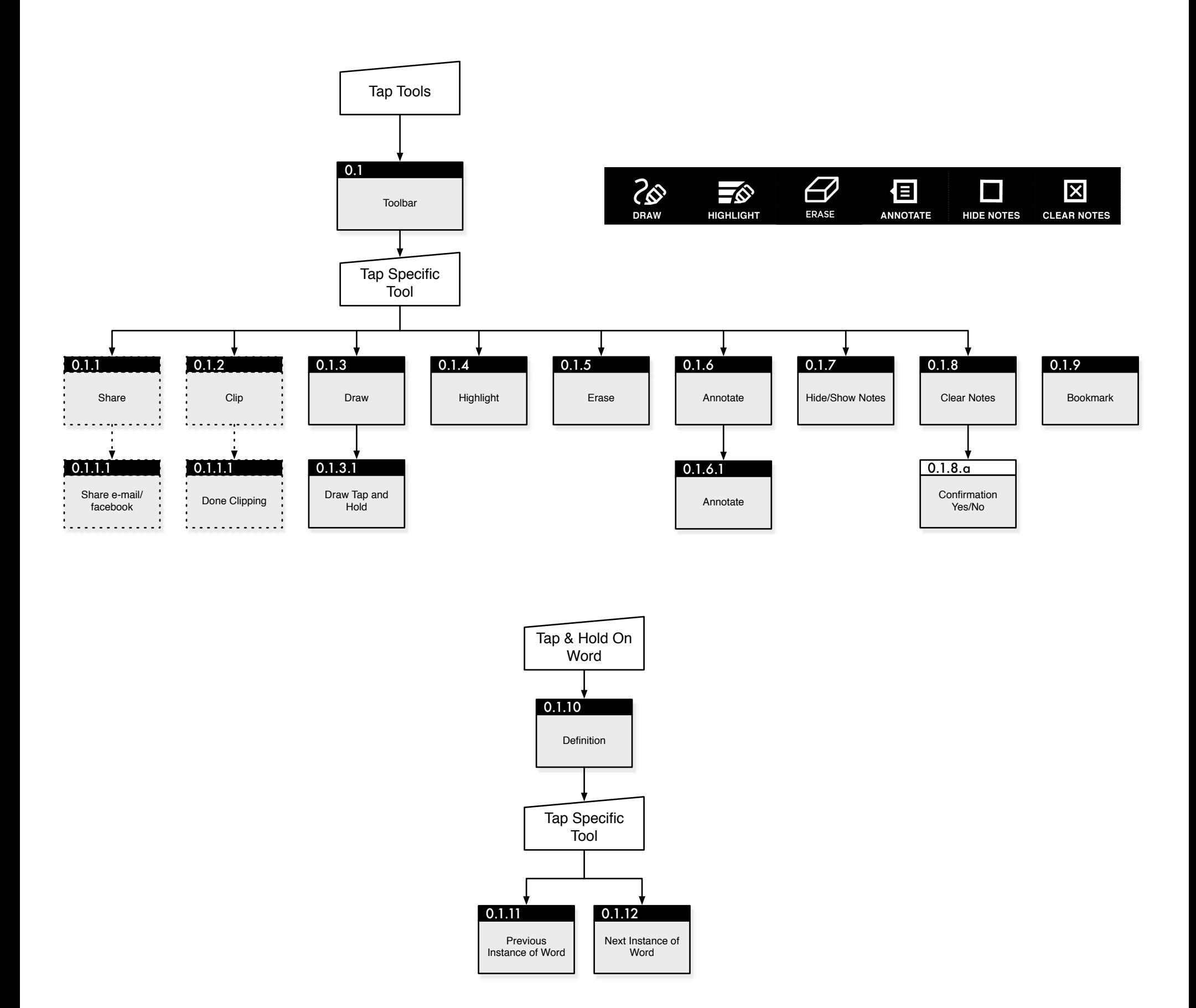

Change Log:

**03/29/2010 - Chris Nordling** Marked 0.1.1 Share and 0.1.2 Clip as "Next Version" features. Listed Hide Notes before Clear Notes Added 0.1.5 Erase Added 0.1.9 Bookmark Added 0.1.10 Definition Added 0.1.11 Previous Instance Added 0.1.12 Next Instance Redrew toolbar Changed icons for ink thickness Defined Erase function

Added keyboard to 0.1.6 Annotate Listed notes as max 360 characters (subject to final design constraints) Further defined 0.1.8 Clear Notes to distinguish drawings at various zoom levels Defined 0.1.9 Bookmark function Defined 0.1.10, 11, 12 Define, Previous and Next.

04/05/2010 - Chris Nordling Replaced "click" with "tap"

Author: Chris Nordling

Page 2 Created: Thu Feb 25 2010 Last Modified: Tue Apr 06 2010 By: Chris Nordling

Document Title: toolbar\_040510\_01.graffle Proprietary and Confidential

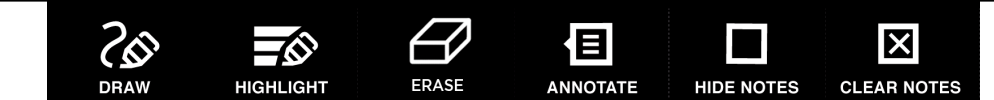

After a time she heard a little pattering of feet in the distance, and she hastily dried her eyes to see what was coming. It was the White Rabbit returning , splendidly dressed, with a pair of white kid gloves in one hand and a large fan in the other: he came trotting along in a great hurry, muttering to himself as he came, `Oh! the Duchess, the Duchess! Oh! won't she be savage if I've kept her waiting!' Alice felt so desperate that she was ready to ask help of any one; so, when the Rabbit came near her, she began, in a low, timid voice, `If you please, sir--' The Rabbit started violently, dropped the white kid gloves and the fan, and skurried away into the darkness as hard as he could go.

Alice took up the fan and gloves, and, as the hall was very hot, she kept fanning herself all the time she went on talking: `Dear, dear! How queer everything is to-day! And yesterday things went on just as usual. I wonder if I' ve been changed in the night? Let me think: was I the same when I got up this morning? I almost think I can remember feeling a little different. But if I'm not the same, the next question is, Who in the world am I? Ah, THAT'S the great puzzle!' And she began thinking over all the children she knew that were of the same age as herself, to see if she could have been changed for any of them.

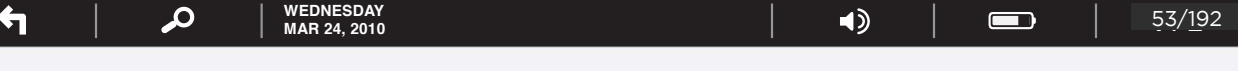

`I'm sure I'm not Ada,' she said, `for her hair goes in such long ringlets, and mine doesn't go in ringlets at all; and I'm sure I can't be Mabel, for I know all sorts of things, and she, oh! she knows such a very little! Besides, SHE'S she, and I'm I, and--oh dear, how puzzling it all is! I'll try if I know all the things I used to know. Let me see: four times five is twelve, and four times six is thirteen, and four times seven is--oh dear! I shall never get to twenty at that rate! However, the Multiplication Table doesn't signify: let's try Geography. London is the capital of Paris, and Paris is the capital of Rome, and Rome- no, THAT'S all wrong, I'm certain! I must have been changed for Mabel! I'll try and say "How doth the little--"' and she crossed her hands on her lap as if she were saying lessons, and began to repeat it, but her voice sounded hoarse and strange, and the words did not come the same as they used to do:--

`How doth the little crocodile Improve his shining tail, And pour the waters of the Nile On every golden scale!

`How cheerfully he seems to grin, How neatly spread his claws, And welcome little fishes in With gently smiling jaws!'

`I'm sure those are not the right words,' said poor Alice, and her eyes filled with tears again as she went on, I must be Mabel after all, and I shall have to go and live in that poky little house, and have next to no toys to play with,

#### **Page Specific Interactive Elements:**

**Draw (button):** On tap, Skiff goes to 0.1.3 Draw, button is highlighted.

**Highlight (button):** On tap, Skiff goes to 0.1.4 Highlight, button is highlighted.

**Erase (button):** On tap, Skiff goes to 0.1.5 Erase, button is highlighted.

**Annotate (button):** On tap, Skiff goes to 0.1.6 Annotate, button is highlighted.

**Hide Notes (button):** On tap, Skiff goes to 0.1.7 Hide Notes.

**Clear Notes (button):** On tap, Skiff goes to 0.1.8 Clear Notes.

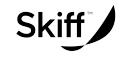

#### **Page Description:**

This diagram shows the toolbar in situ over a document, in this case a book.

#### **How User Got Here:**

User has tapped on the upper hardware button.

#### **System Responsibilities:**

System must open toolbar when upper button is pressed and close it when any hardware button is pressed.

Page 3 Created: Thu Feb 25 2010 Author: Chris Nordling Last Modified: Tue Apr 06 2010 By: Chris Nordling

Document Title: toolbar\_040510\_01.graffle Proprietary and Confidential

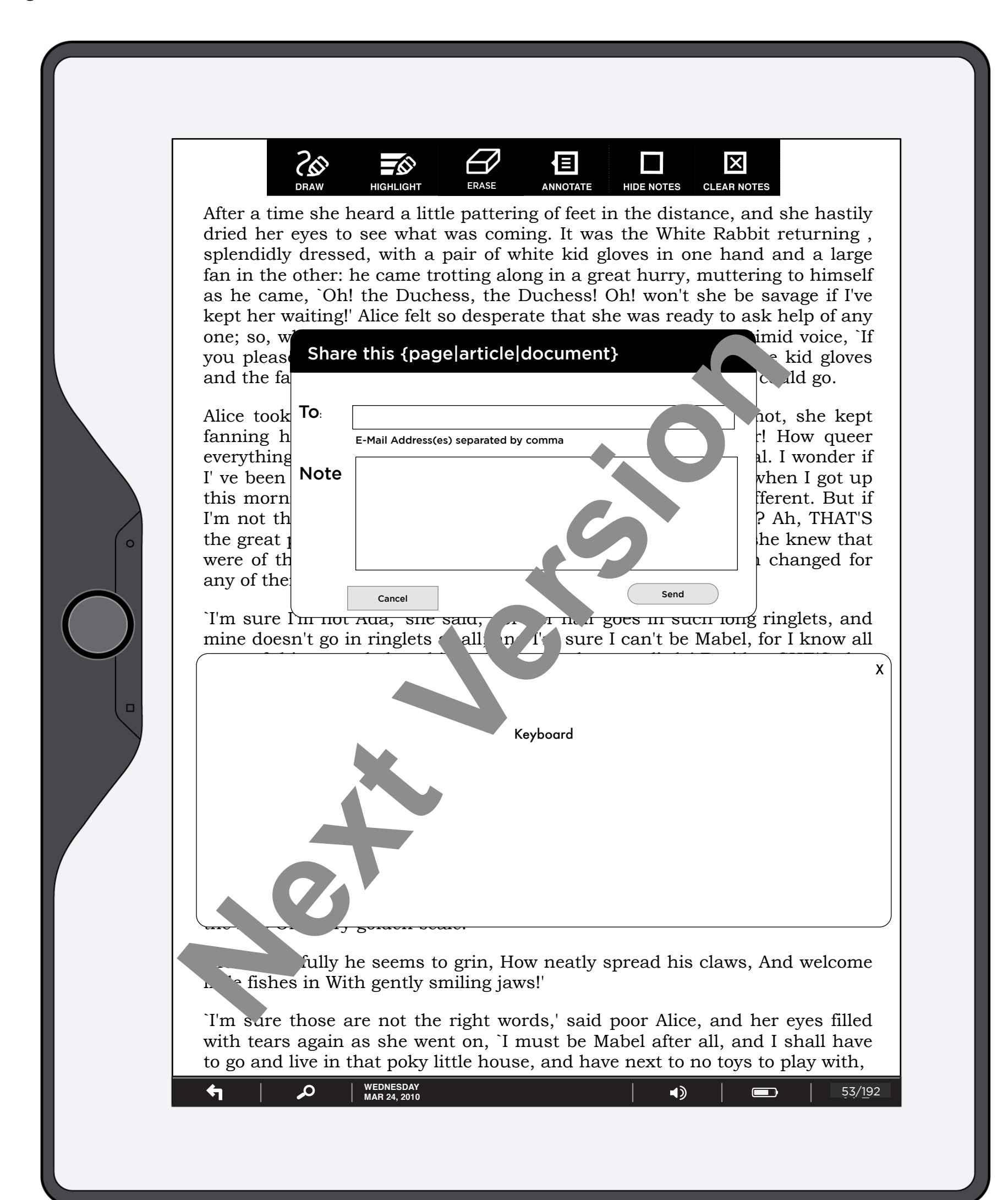

Send (button): On tap, page is shared and share dialog is replaced by an acknowledgement (0.1.1.1 Share Acknowledgement).

Skiff

#### **Page Specific Interactive Elements:**

**Share (button):** User has tapped on Share button and it is highlighted.

**To (field):** User is allowed to enter any number of e-mail addresses separated by commas. As user is typing in e-mail address, the system should "type ahead" with the first matching address from a list of previously saved addresses.

**Note (field):** User can include a note about the shared page/article. There is no spell check or any active system moderation at this time.

**Cancel (button) and Close X:** On tap, share dialog is removed and Share button is returned to normal state.

**Page Description:**  This diagram shows the Share function.

#### **How User Got Here:**

User has tapped on the Share button.

**System Responsibilities:** System must validate e-mail addresses and handle sending page to valid e-mail addresses.

System must also remember previously used e-mail addresses and insert the nearest match as user types.

Is Facebook still on the table?

Author: Chris Nordling

Page 4 Created: Thu Feb 25 2010 Last Modified: Tue Apr 06 2010 By: Chris Nordling

Document Title: toolbar\_040510\_01.graffle Proprietary and Confidential

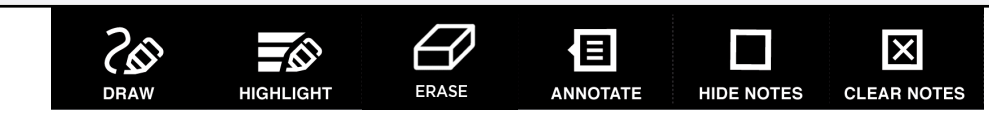

After a time she heard a little pattering of feet in the distance, and she hastily dried her eyes to see what was coming. It was the White Rabbit returning , splendidly dressed, with a pair of white kid gloves in one hand and a large fan in the other: he came trotting along in a great hurry, muttering to himself as he came, `Oh! the Duchess, the Duchess! Oh! won't she be savage if I've kept her waiting!' Alice felt so desperate that she was ready to ask help of any

you please Share this {page|article|document} X a kid gloves and the family into the darkness are seen as  $\alpha$  darkness as hard as hard as hard as hard as hard as he could go.

one; so, when the Rabbit came near her, she began, in a low, timid voice, `If

I' ve been changed in the night: Let the think: was I the same when I got up this morning? I almost think I can remember feeling a little different. But if I'm not the same, the next question is,  $W \sim n$  the world am I? Ah, THAT'S the great puzzle!' And she began thinking over all the children she knew that were of the same age as herself, to see if sheed in the sheep changed for any of them.

`I'm sure I'm not Ada,' she said,  $\sum_{n=1}^{\infty}$  in  $\frac{1}{n}$  goes in such long ringlets, and mine doesn't go in ringlets all,  $\mathbf{p}$  is and I can't be Mabel, for I know all sorts of things, and she, oh! she we do a very little! Besides, SHE'S she, and I'm I, and--oh dear, how  $\frac{1}{k}$  zling it all is! I'll try if I know all the things I used to know. Let  $m_{\epsilon}$  four times five is twelve, and four times six is thirteen, and four times seven is been is a shall never get to twenty at that rate! However, the Multiplication Table doesn't signify: let's try Geography. London is the capital of Paris, and Paris is the capital of Rome, and Rome-no, THAT'S all wrop, It is the certain! I must have been changed for Mabel! I'll try and say "How d<sup>h</sup> the le--"' and she crossed her hands on her lap as if she were saying essons, and began to repeat it, but her voice sounded hoarse and strange, and the words did not come the same as they used to do:- one; so, wi<br>
you please Share this (page/article/comment)<br>
and the fa<br>
Alice took<br>
(Page/Article) has been sent.<br>
family and the fa<br>
Alice took<br>
(Page/Article) has been sent.<br>
the summing? I almost think I can remember the

 $H \times d\sigma$  tle crocodile Improve his shining tail, And pour the waters of the  $\sqrt{6}$  y golden scale!

fully he seems to grin, How neatly spread his claws, And welcome In fishes in With gently smiling jaws!'

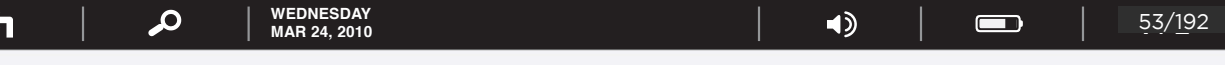

Alice took {Page/Article} has been sent. and a pot, she kept fanning h $\parallel$  the time she went on the time she went on the time she went on the time she went on the time she went on the time she went of the time she went of the time she went on the time she went of the time she went everything is to-day the set of-day thing  $\mathcal{L}$  and  $\mathcal{L}$  as usual. I wonder if Close

`I'm sure those are not the right words,' said poor Alice, and her eyes filled with tears again as she went on, `I must be Mabel after all, and I shall have to go and live in that poky little house, and have next to no toys to play with,

**Page Specific Interactive Elements:**

**Close (button) and Close X:** On tap, acknowledgement dialog is removed and Share button is returned to normal state.

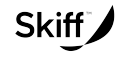

#### **Page Description:**

This diagram shows the completion of the Share function.

#### **How User Got Here:**

User has tapped on the Send button in 0.1.1 Share.

Page 5 Created: Thu Feb 25 2010 Author: Chris Nordling Last Modified: Tue Apr 06 2010 By: Chris Nordling

After a time she heard a little pattering of feet in the distance, and she hastily dried her eyes to see what was coming. It was the White Rabbit returning , splendidly dressed, with a pair of white kid gloves in one hand and a large fan in the other: he came trotting along in a great hurry, muttering to himself as he came, `Oh! the Duchess, the Duchess! Oh! won't she be savage if I've kept her waiting!' Alice felt so desperate that she was ready to ask help of any one; so, when the Pabbit came near her, she began, in a low, timid voice, `If

you please, **Clip** and The Rabbit started violently, dropped the white kid gloves and the fan, and skurried away into the darkness and skurried away into the darkness as  $\mathcal{A}$  darkness as he could go.  $\Box$ 

Alice took and and the fame fact and gloves, and all was very hot, she kept  $\begin{array}{c|c|c|c|c} \hline \text{fanning he} & \text{My Documents.} \end{array}$  How queer

everything is the set of the set of the set of the set of the set of the set of the set of the set of the set of the set of the set of the set of the set of the set of the set of the set of the set of the set of the set of I' ve been d here in the night in the night of the night in the same when I got up

Document Title: toolbar\_040510\_01.graffle Proprietary and Confidential

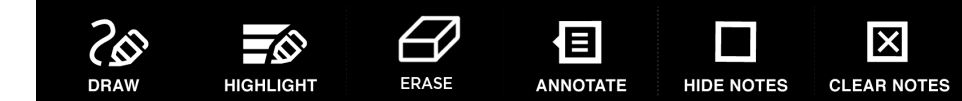

this morning? I almost think I can remember feeling a little different. But if I'm not the same, the next question is,  $W \sim n$  the world am I? Ah, THAT'S the great puzzle!' And she began thinking over all the children she knew that were of the same age as herself, to see if sheeped have been changed for any of them.

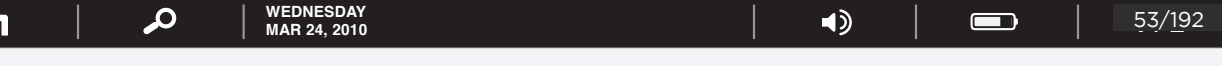

`I'm sure those are not the right words,' said poor Alice, and her eyes filled with tears again as she went on, `I must be Mabel after all, and I shall have to go and live in that poky little house, and have next to no toys to play with,

#### **Page Specific Interactive Elements:**

**Clip (button):** User has tapped on Clip button and it is highlighted. Current Page or Current Article is saved to user's Documents with a title derived from the original book/magazine/ newspaper.

**Close (button) and Close X:** On tap, clip dialog is removed and Clip button is returned to normal state.

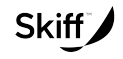

**Page Description:**  This diagram shows the Clip function.

**How User Got Here:** 

User has tapped on the Clip button.

**System Responsibilities:** 

Close

`I'm sure I'm not Ada,' she said,  $\sum_{n=1}^{\infty}$  in  $\frac{1}{n}$  goes in such long ringlets, and mine doesn't go in ringlets all,  $\mathbf{p}$  is and I can't be Mabel, for I know all sorts of things, and she, oh! she we do a very little! Besides, SHE'S she, and I'm I, and--oh dear, how  $\frac{1}{k}$  zling it all is! I'll try if I know all the things I used to know. Let  $m_{\epsilon}$  four times five is twelve, and four times six is thirteen, and four times seven is been is a shall never get to twenty at that rate! However, the Multiplication Table doesn't signify: let's try Geography. London is the capital of Paris, and Paris is the capital of Rome, and Rome-no, THAT'S all wrop, It is the certain! I must have been changed for Mabel! I'll try and say "How doth the little--"' and she crossed her hands on her lap as if she were saying essons, and began to repeat it, but her voice sounded hoarse and strange, and the words did not come the same as they used to do:- one; so, when the Babilit anno near bar abe hermain in the same of the column of the column of the same (Page/Article) has been saved to year and the farming the My Documents.<br>
The been column of the same, the next questio

 $H \times d\sigma$  tle crocodile Improve his shining tail, And pour the waters of the  $\sqrt{6}$  control by golden scale!

fully he seems to grin, How neatly spread his claws, And welcome In fishes in With gently smiling jaws!'

Page 6 Created: Thu Feb 25 2010 Author: Chris Nordling Last Modified: Tue Apr 06 2010 By: Chris Nordling

Document Title: toolbar\_040510\_01.graffle Proprietary and Confidential

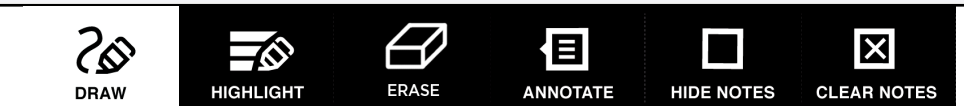

After a time she heard a little pattering of feet in the distance, and she hastily dried her eyes to see what was coming. It was the White Rabbit returning , splendidly dressed, with a pair of white kid gloves in one hand and a large fan in the other: he came trotting along in a great hurry, muttering to himself as he came, `Oh! the Duchess, the Duchess! Oh! won't she be savage if I've kept her waiting!' Alice felt so desperate that she was ready to ask help of any one; so, when the Rabbit came near her, she began, in a low, timid voice, `If you please, sir--' The Rabbit started violently, dropped the white kid gloves and the fan, and skurried away into the darkness as hard as he could go.

Alice took up the fan and gloves, and, as the hall was very not, she kept fanzing herself all the time she went on talking: `Dear, dear! How queen exerything is to-day! And yesterday things went on just as usual. I wonder if ve been changed in the night? Let me think: was I the same when I got up this morning? I almost think I can remember feeling a little different. But if I'm not the same, the next question is, Who in the world am I? Ah, THAT'S the great puzzle!' And she began thinking over all the children she knew that were of the same age as herself, to see if she could have been changed for any of them.

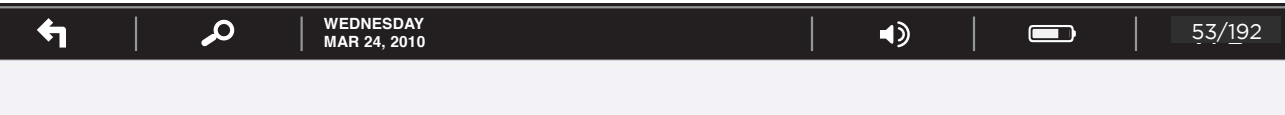

`I'm sure I'm not Ada,' she said, `for her hair goes in such long ringlets, and mine doesn't go in ringlets at all; and I'm sure I can't be Mabel, for I know all sorts of things, and she, oh! she knows such a very little! Besides, SHE'S she, and I'm I, and--oh dear, how puzzling it all is! I'll try if I know all the things I used to know. Let me see: four times five is twelve, and four times six is thirteen, and four times seven is--oh dear! I shall never get to twenty at that rate! However, the Multiplication Table doesn't signify: let's try Geography. London is the capital of Paris, and Paris is the capital of Rome, and Rome- no, THAT'S all wrong, I'm certain! I must have been changed for Mabel! I'll try and say "How doth the little--"' and she crossed her hands on her lap as if she were saying lessons, and began to repeat it, but her voice sounded hoarse and strange, and the words did not come the same as they used to do:--

`How doth the little crocodile Improve his shining tail, And pour the waters of the Nile On every golden scale!

`How cheerfully he seems to grin, How neatly spread his claws, And welcome little fishes in With gently smiling jaws!'

`I'm sure those are not the right words,' said poor Alice, and her eyes filled with tears again as she went on, I must be Mabel after all, and I shall have to go and live in that poky little house, and have next to no toys to play with,

**Page Specific Interactive Elements:**

**Draw (button):** User has tapped on Draw button and it is highlighted. Draw mode continues until user taps draw button (or any other button) again. Ink thickness is set to medium (default) or whatever the last ink thickness choice was.

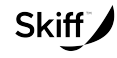

#### **Page Description:**

This diagram shows the Draw function.

#### **How User Got Here:**

User has tapped on the Draw button.

#### **System Responsibilities:**

Any drawing on a document is saved as part of that document on this device. i.e. the next time this doc is opened and displayed at this zoom level, the drawing(s) should be shown.

Page 7 Created: Thu Feb 25 2010 Author: Chris Nordling Last Modified: Tue Apr 06 2010 By: Chris Nordling

Document Title: toolbar\_040510\_01.graffle Proprietary and Confidential

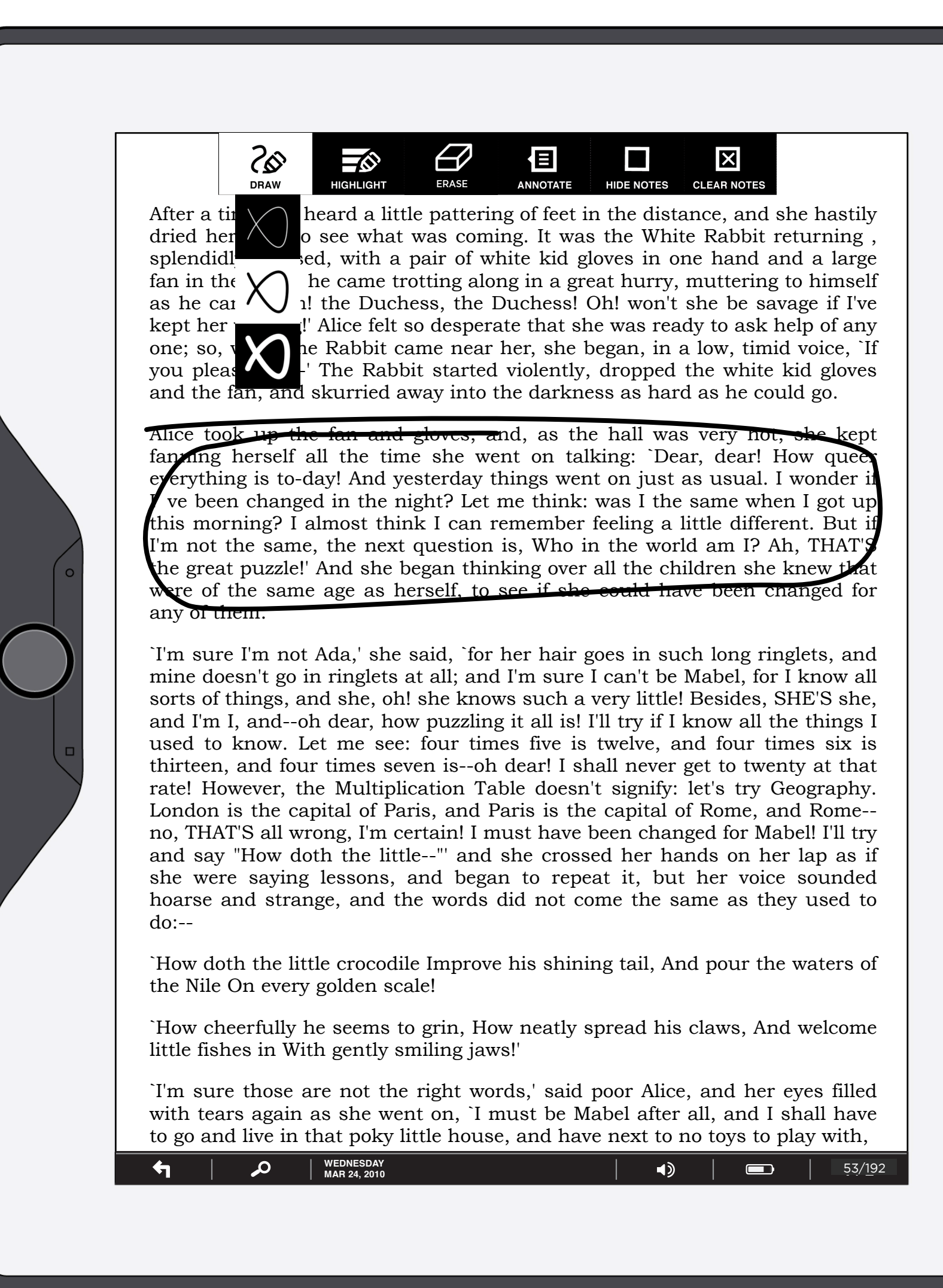

**Page Specific Interactive Elements:**

**Draw (button):** User has tapped and held the Draw button and it is highlighted. The ink thickness buttons and eraser buttons are displayed until user taps on one of them or on the Draw button a second time.

**Ink (buttons):** On tap, ink thickness used for drawing is set globally (in Settings as well) and inking thickness buttons are hidden.

**NOTE: Each drawing is only in its current zoom state. If page is zoomed in, drawing is removed. If user returns to current zoom state, drawing is displayed.**

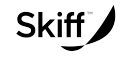

**Page Description:**  This diagram shows the Draw function with tools extended.

#### **How User Got Here:**

User has tapped and held the Draw button.

Page 8 Created: Thu Feb 25 2010 Author: Chris Nordling Last Modified: Tue Apr 06 2010 By: Chris Nordling

Document Title: toolbar\_040510\_01.graffle Proprietary and Confidential

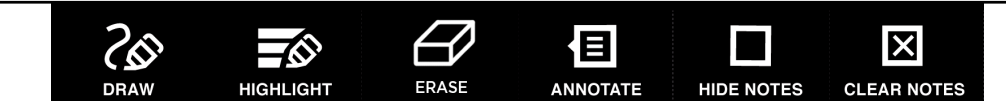

After a time she heard a little pattering of feet in the distance, and she hastily dried her eyes to see what was coming. It was the White Rabbit returning , splendidly dressed, with a pair of white kid gloves in one hand and a large fan in the other: he came trotting along in a great hurry, muttering to himself as he came, `Oh! the Duchess, the Duchess! Oh! won't she be savage if I've kept her waiting!' Alice felt so desperate that she was ready to ask help of any one; so, when the Rabbit came near her, she began, in a low, timid voice, `If you please, sir--' The Rabbit started violently, dropped the white kid gloves and the fan, and skurried away into the darkness as hard as he could go.

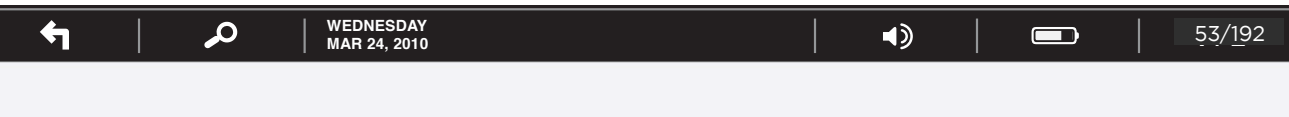

`I'm sure I'm not Ada,' she said, `for her hair goes in such long ringlets, and mine doesn't go in ringlets at all; and I'm sure I can't be Mabel, for I know all sorts of things, and she, oh! she knows such a very little! Besides, SHE'S she, and I'm I, and--oh dear, how puzzling it all is! I'll try if I know all the things I used to know. Let me see: four times five is twelve, and four times six is thirteen, and four times seven is--oh dear! I shall never get to twenty at that rate! However, the Multiplication Table doesn't signify: let's try Geography. London is the capital of Paris, and Paris is the capital of Rome, and Rome- no, THAT'S all wrong, I'm certain! I must have been changed for Mabel! I'll try and say "How doth the little--"' and she crossed her hands on her lap as if she were saying lessons, and began to repeat it, but her voice sounded hoarse and strange, and the words did not come the same as they used to do:--

Alice took up the fan and gloves, and, as the hall was very hot, she kept fanning herself all the time she went on talking: `Dear, dear! How queer everything is to-day! And yesterday things went on just as usual. I wonder if I' ve been changed in the night? Let me think: was I the same when I got up this morning? I almost think I can remember feeling a little different. But if I'm not the same, the next question is, Who in the world am I? Ah, THAT'S the great puzzle!' And shebegan thinking over all the children she knew that were of the same age as herself, to see if she could have been changed for were of the same age as herself, to see if she could have been changed for any of them. any of them.

`How doth the little crocodile Improve his shining tail, And pour the waters of the Nile On every golden scale!

`How cheerfully he seems to grin, How neatly spread his claws, And welcome little fishes in With gently smiling jaws!'

`I'm sure those are not the right words,' said poor Alice, and her eyes filled with tears again as she went on, I must be Mabel after all, and I shall have to go and live in that poky little house, and have next to no toys to play with,

> **Text:** While the highlight button is "on" any text which the user drags his/her finger over is reversed (white text on black background) and saved as highlighted for this document.

### **Note that the unit of highlighting is a word, so if the user highlights any part of a word, the entire word is highlighted.**

**Highlighting is only removed by erase or Clear Notes.**

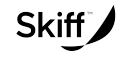

This diagram shows the Highlight function.

#### **How User Got Here:**

User has tapped on the Highlight button.

#### **System Responsibilities:**

Any highlighting of a document is saved as part of that document on this device. i.e. the next time this doc is opened, the highlighting should be shown.

Highlight (button): User has tapped on Highlight button and it is highlighted. Highlight mode continues until user taps Highlight button (or any other button) again.

Page 9 Created: Thu Feb 25 2010 Last Modified: Tue Apr 06 2010 By: Chris Nordling

Document Title: toolbar\_040510\_01.graffle Proprietary and Confidential

Created: Thu Feb 25 2010<br>Author: Chris Nordling

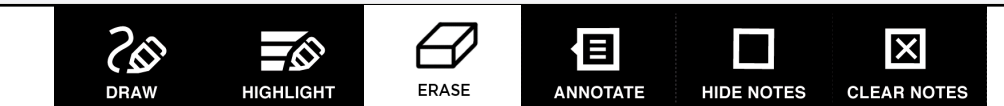

After a time she heard a little pattering of feet in the distance, and she hastily dried her eyes to see what was coming. It was the White Rabbit returning , splendidly dressed, with a pair of white kid gloves in one hand and a large fan in the other: he came trotting along in a great hurry, muttering to himself as he came, `Oh! the Duchess, the Duchess! Oh! won't she be savage if I've kept her waiting!' Alice felt so desperate that she was ready to ask help of any one; so, when the Rabbit came near her, she began, in a low, timid voice, `If you please, sir--' The Rabbit started violently, dropped the white kid gloves and the fan, and skurried away into the darkness as hard as he could go.

Alice took up the fan and gloves, and, as the hall was very hot, she kept fanning herself all the time she went on talking: `Dear, dear! How quee everything is to-day! And yesterday things went on just as usual. I wonder if I' ve been changed in the night? Let me think: was I the same when I got up this morning? I almost think I can remember feeling a little different. But if I'm not the same, the next question is, Who in the world am I? Ah, THAT'S the great puzzle!' And shebegan thinking over all the children she knew that were of the same age as herself, to see if she could have been changed for any of them.

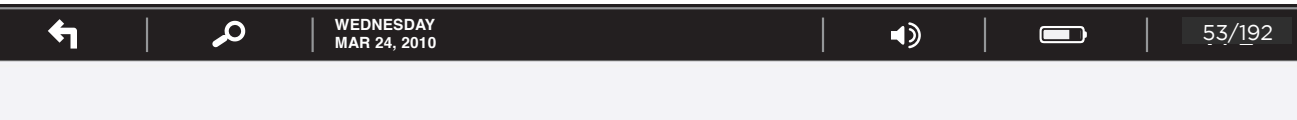

For highlight, the highlighting that is dragged over is removed, per word, from the beginning or ending of the highlighted text, whichever is closest to the dragging point.

`I'm sure I'm not Ada,' she said, `for her hair goes in such long ringlets, and mine doesn't go in ringlets at all; and I'm sure I can't be Mabel, for I know all sorts of things, and she, oh! she knows such a very little! Besides, SHE'S she, and I'm I, and--oh dear, how puzzling it all is! I'll try if I know all the things I used to know. Let me see: four times five is twelve, and four times six is thirteen, and four times seven is--oh dear! I shall never get to twenty at that rate! However, the Multiplication Table doesn't signify: let's try Geography. London is the capital of Paris, and Paris is the capital of Rome, and Rome- no, THAT'S all wrong, I'm certain! I must have been changed for Mabel! I'll try and say "How doth the little--"' and she crossed her hands on her lap as if she were saying lessons, and began to repeat it, but her voice sounded hoarse and strange, and the words did not come the same as they used to do:--

`How doth the little crocodile Improve his shining tail, And pour the waters of the Nile On every golden scale!

`How cheerfully he seems to grin, How neatly spread his claws, And welcome little fishes in With gently smiling jaws!'

`I'm sure those are not the right words,' said poor Alice, and her eyes filled with tears again as she went on, I must be Mabel after all, and I shall have to go and live in that poky little house, and have next to no toys to play with,

> **Erase (button):** User has tapped on Erase button and it is highlighted. Erase mode continues until user taps Erase button (or any other button) again.

Erase works as a real life eraser on drawings - any ink under where the user drags is removed.

The example above shows the results of two erases, one on the highlight, from the words "Who in the world" to "THAT'S", and one from below, erasing the drawn circle and the highlight back to the words "to see".

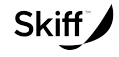

This diagram shows the Erase function.

## **How User Got Here:**

User has tapped on the Erase button.

Page 10 Created: Thu Feb 25 2010 Last Modified: Tue Apr 06 2010 By: Chris Nordling

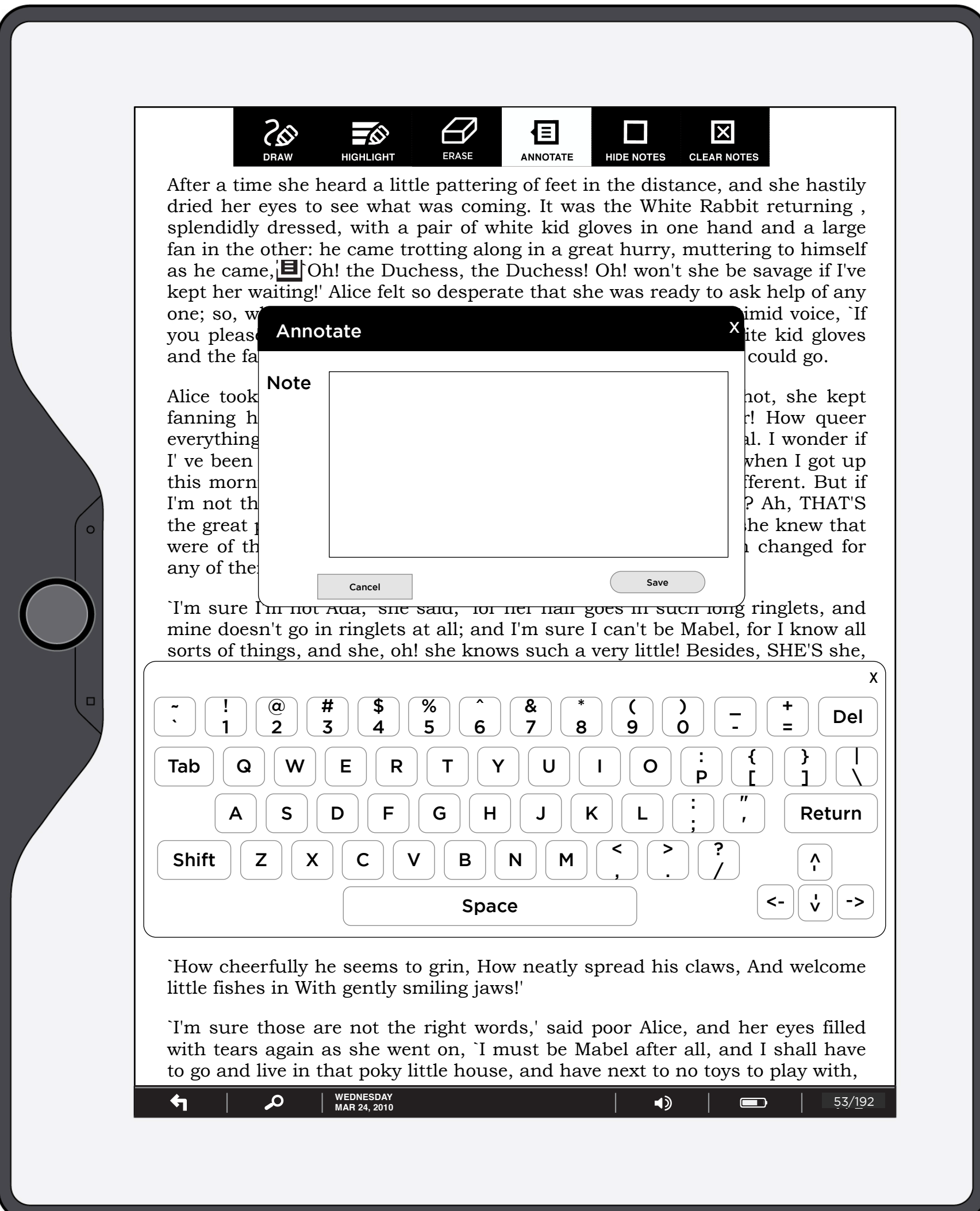

Document Title: toolbar\_040510\_01.graffle Proprietary and Confidential

Created: Thu Feb 25 2010<br>Author: Chris Nordling

**Annotate (button):** User has tapped on Annotate button and it is highlighted. Annotate button is highlighted until user taps Cancel or Save. User is expected to tap a location in the text to anchor the annotation. Once they tap on that location, the annotation icon is placed inline (words move to accommodate the icon) and the annotation window and keyboard are displayed.

**Note (field):** The user can type their note in the field provided. If left blank, no note is recorded when either Cancel or Save is tapped. Annotations are limited to 360 characters. After 360 characters, the field does not accept any further input.

**Save (button):** On tap, notation is saved as an icon on the page and Annotate dialog box is removed. Annotate button is returned to normal state.

**Cancel (button) and Close X:** On tap, Annotate dialog and keyboard are removed and Annotate button is returned to normal state.

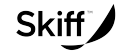

This diagram shows the Annotate function.

### **How User Got Here:**

User has tapped on the Annotate button or on a previous annotation (0.1.5.1 Previous Annotation).

Page 11 Created: Thu Feb 25 2010 Author: Chris Nordling Last Modified: Tue Apr 06 2010 By: Chris Nordling

Document Title: toolbar\_040510\_01.graffle Proprietary and Confidential

<u>%</u>  $\epsilon$ 0 目  $\mathbf{\overline{X}}$  $\equiv$   $\Diamond$ **HIGHLIGHT ERASE ANNOTATE HIDE NOTES CLEAR NOTES** After a time she heard a little pattering of feet in the distance, and she hastily dried her eyes to see what was coming. It was the White Rabbit returning , splendidly dressed, with a pair of white kid gloves in one hand and a large fan in the other: he came trotting along in a great hurry, muttering to himself as he came,  $\boxed{\blacksquare}$  `Oh! the Duchess, the Duchess! Oh! won't she be savage if I've kept her waiting!' Alice felt so desperate that she was ready to ask help of any one; so, when the Rabbit came near her, she began, in a low, timid voice, Annotate `If you please, sir--' The Rabbit started violently, dropped the white kid gloves and the fa Alice took Note Lorem ipsum dolor sit amet, consectetur  $\vert$   $\vert_{\rm not,~she~kept}$  ${\rm fanning~h}$  adipiscing elit. Suspendisse malesuada | How queer everything is fringilla urna, at faucibus ipsum varius 1. I wonder if  $\begin{array}{c|c|c} \text{I}' & \text{ve} & \text{se} & \text{Pellentesque} & \text{sagittis scelerisque} & \text{when I got up} \end{array}$ this morn  $\vert$  orci, sit amet cursus est laoreet vel.Lorem  $\vert$  ferent. But if I'm not the lipsum dolor sit amet, consectetur adipiscing  $\mathsf{P}$  Ah, THAT'S the great  $\vert$  elit. Suspendisse malesuada fringilla urna, at  $\vert$  he knew that were of the same same same scelerisque. any of the: Cancel DeleteSave `I'm sure I'm not Ada,' she said, `for her hair goes in such long ringlets, and mine doesn't go in ringlets at all; and I'm sure I can't be Mabel, for I know all sorts of things, and she, oh! she knows such a very little! Besides, SHE'S she, and I, and  $\mathcal{L}$  is all it all it all it all it all it all the things I know all the things I know all the things I know all the things I know all the things I know all the things I know all the things I know all the t X  $\overline{a}$  (d)  $\overline{a}$  (d)  $\overline{a}$  (d)  $\overline{a}$  or the five is two times six is twee is twee is twee is in the four times six is in the four times six is the four times six is in the four times of  $\overline{a}$  (d)  $\overline{a}$  (d ~ ! # \$ %  $\overline{\phantom{a}}$ & \* ( ) \_ + @ thirteen, and four times seven is--oh dear! I shall never get to twenty at that <sup>=</sup> Del 2 5  $\overline{\phantom{a}}$ 1 3 4 6 7 8 9 0  $r_{\rm eff}$  (return Table doesn't signification  $\sigma$  (reduced doesn't signification  $\sigma$ ). Let <sup>Q</sup> <sup>W</sup> <sup>E</sup> <sup>R</sup> <sup>T</sup> <sup>Y</sup> <sup>U</sup> <sup>I</sup> <sup>O</sup> : { } |  $L_{\rm sph}$  )  $\left( \begin{array}{c} \Omega \\ \Omega \end{array} \right)$   $\left( \begin{array}{c} \mathbf{w} \\ \mathbf{F} \end{array} \right)$   $\left( \begin{array}{c} \mathbf{p} \\ \mathbf{p} \end{array} \right)$   $\left( \begin{array}{c} \mathbf{w} \\ \mathbf{v} \end{array} \right)$   $\left( \begin{array}{c} \mathbf{w} \\ \mathbf{F} \end{array} \right)$   $\left( \begin{array}{c} \mathbf{w} \\ \mathbf{v} \end{array} \right)$   $\left( \begin{array}{c} \mathbf$ Tab P [ ]  $\overline{\phantom{0}}$ no, That's all wrong, I'll wrong, I'll trying the state between the state between  $\sim$ and say "How doth the little--"' and she crossed her hands on her lap as if  $A$   $S$   $D$   $F$   $G$   $H$   $J$   $K$   $L$   $\vdots$ " Return  $\left( \begin{array}{c} \mathsf{a} \end{array} \right) \left[ \begin{array}{c} \mathsf{b} \end{array} \right] \left[ \begin{array}{c} \mathsf{c} \end{array} \right] \left[ \begin{array}{c} \mathsf{c} \end{array} \right] \left[ \begin{array}{c} \mathsf{c} \end{array} \right] \left[ \begin{array}{c} \mathsf{c} \end{array} \right] \left[ \begin{array}{c} \mathsf{c} \end{array} \right] \left[ \begin{array}{c} \mathsf{c} \end{array} \right] \left[ \begin{array}{c} \mathsf{c} \end{array} \right] \left[ \$ ; ' $\blacksquare$ homarse and the words did not come the same as the same as the same as the same as the same as the same as the same as the same as the same as the same as the same as the same as the same as the same as the same as  $Z \mid X \mid C \mid V \mid B \mid N \mid M \mid C$ > ? Shift  $\textsf{Shift}\textcolor{red}{\parallel} \textsf{Z}\textcolor{red}{\parallel} \textsf{X}\textcolor{red}{\parallel} \textsf{C}\textcolor{red}{\parallel} \textsf{V}\textcolor{red}{\parallel} \textsf{B}\textcolor{red}{\parallel} \textsf{N}\textcolor{red}{\parallel} \textsf{M}\textcolor{red}{\parallel} \textcolor{red}{\tilde{\Gamma}}\textcolor{red}{\parallel} \textcolor{red}{\tilde{\Gamma}}\textcolor{red}{\parallel}$ <- <- , . Space  $|\cdot|$   $|\cdot|$   $| \cdot$ <-  $\texttt{Space} \qquad \qquad \qquad \qquad \text{[} \texttt{<-} \text{ } \| \text{ } \text{v} \text{ } \| \texttt{->}$ the Nile On every golden scale of the Nile On the Nile On the Nile On the Nile On the Nile On the Nile On the Nile On the Nile On the Nile On the Nile On the Nile On the Nile On the Nile On the Nile On the Nile On the Nile `How cheerfully he seems to grin, How neatly spread his claws, And welcome little fishes in With gently smiling jaws!' `I'm sure those are not the right words,' said poor Alice, and her eyes filled with tears again as she went on, I must be Mabel after all, and I shall have to go and live in that poky little house, and have next to no toys to play with, ↰  $\boldsymbol{\alpha}$ **1 / 2 !"#\$"%#&'((( )&\*(+,-(+./.** 53/192

**Annotation (button):** User has tapped on Annotate icon and the Annotate button is highlighted. Annotate button is highlighted until user taps Cancel or Save.

**Annotate (icon):** To view/edit a previous annotation, user taps on the Annotate icon, which is placed inline in the text. On tap of icon, Annotate popup and keyboard are displayed.

**Note (field):** The user can type their note in the field provided. If left blank, no note is recorded when either Cancel or Save is tapped. Annotations are limited to 360 characters. After 360 characters, the field does not accept any further input.

**Save (button):** On tap, notation is saved as an icon on the page and Annotate dialog box is removed. Annotate button is returned to normal state.

**Delete (button):** On tap, Annotation is removed permanently.

**Cancel (button) and Close X:** On tap, Annotate dialog and keyboard are removed and Annotate button is returned to normal state.

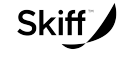

This diagram shows the Annotate function when a previous annotation is tapped.

#### **How User Got Here:**

User has tapped an existing annotation on this page.

**System Responsibilities:** System must maintain annotations for each page of each document and display the icon of the note when user is reading the annotated page.

Page 12 Created: Thu Feb 25 2010 Author: Chris Nordling Last Modified: Tue Apr 06 2010 By: Chris Nordling

Document Title: toolbar\_040510\_01.graffle Proprietary and Confidential

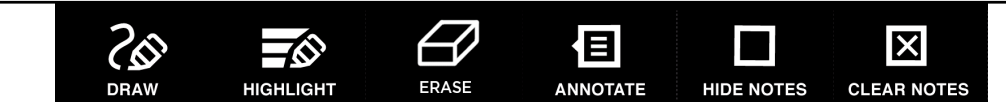

After a time she heard a little pattering of feet in the distance, and she hastily dried her eyes to see what was coming. It was the White Rabbit returning , splendidly dressed, with a pair of white kid gloves in one hand and a large fan in the other: he came trotting along in a great hurry, muttering to himself as he came, `Oh! the Duchess, the Duchess! Oh! won't she be savage if I've kept her waiting!' Alice felt so desperate that she was ready to ask help of any one; so, when the Rabbit came near her, she began, in a low, timid voice, `If you please, sir--' The Rabbit started violently, dropped the white kid gloves and the fan, and skurried away into the darkness as hard as he could go.

`I'm sure I'm not Ada,' she said, `for her hair goes in such long ringlets, and mine doesn't go in ringlets at all; and I'm sure I can't be Mabel, for I know all sorts of things, and she, oh! she knows such a very little! Besides, SHE'S she, and I'm I, and--oh dear, how puzzling it all is! I'll try if I know all the things I used to know. Let me see: four times five is twelve, and four times six is thirteen, and four times seven is--oh dear! I shall never get to twenty at that rate! However, the Multiplication Table doesn't signify: let's try Geography. London is the capital of Paris, and Paris is the capital of Rome, and Rome- no, THAT'S all wrong, I'm certain! I must have been changed for Mabel! I'll try and say "How doth the little--"' and she crossed her hands on her lap as if she were saying lessons, and began to repeat it, but her voice sounded hoarse and strange, and the words did not come the same as they used to  $do:$ 

Alice took up the fan and gloves, and, as the hall was very hot, she kept fanning herself all the time she went on talking: `Dear, dear! How queer everything is to-day! And yesterday things went on just as usual. I wonder if I' ve been changed in the night? Let me think: was I the same when I got up this morning? I almost think I can remember feeling a little different. But if I'm not the same, the next question is, Who in the world am I? Ah, THAT'S the great puzzle!' And she began thinking over all the children she knew that were of the same age as herself, to see if she could have been changed for any of them.

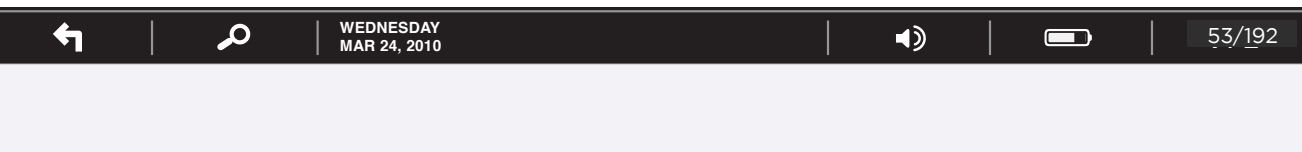

`How doth the little crocodile Improve his shining tail, And pour the waters of the Nile On every golden scale!

`How cheerfully he seems to grin, How neatly spread his claws, And welcome little fishes in With gently smiling jaws!'

`I'm sure those are not the right words,' said poor Alice, and her eyes filled with tears again as she went on, `I must be Mabel after all, and I shall have to go and live in that poky little house, and have next to no toys to play with,

**Hide Notes (button):** On tap, notes are hidden and button changes label to "Show Notes"

**Show Notes (button):** On tap, notes are shown and button changes label to "Hide Notes"

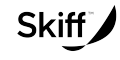

This diagram shows the Hide Notes function.

#### **How User Got Here:**

User has tapped on the Hide Notes button.

**System Responsibilities:** System must recall if notes are currently shown or hidden. On tap of draw, highlight or annotate, notes are shown.

Page 13 Created: Thu Feb 25 2010 Last Modified: Tue Apr 06 2010 By: Chris Nordling

Document Title: toolbar\_040510\_01.graffle Proprietary and Confidential

Created: Thu Feb 25 2010<br>Author: Chris Nordling

high **alge Title: তেঞ্চ?8 Clear Notes** Are you sure you want to clear notes, drawings and

Cleared notes, drawings and highlights are not recoverable

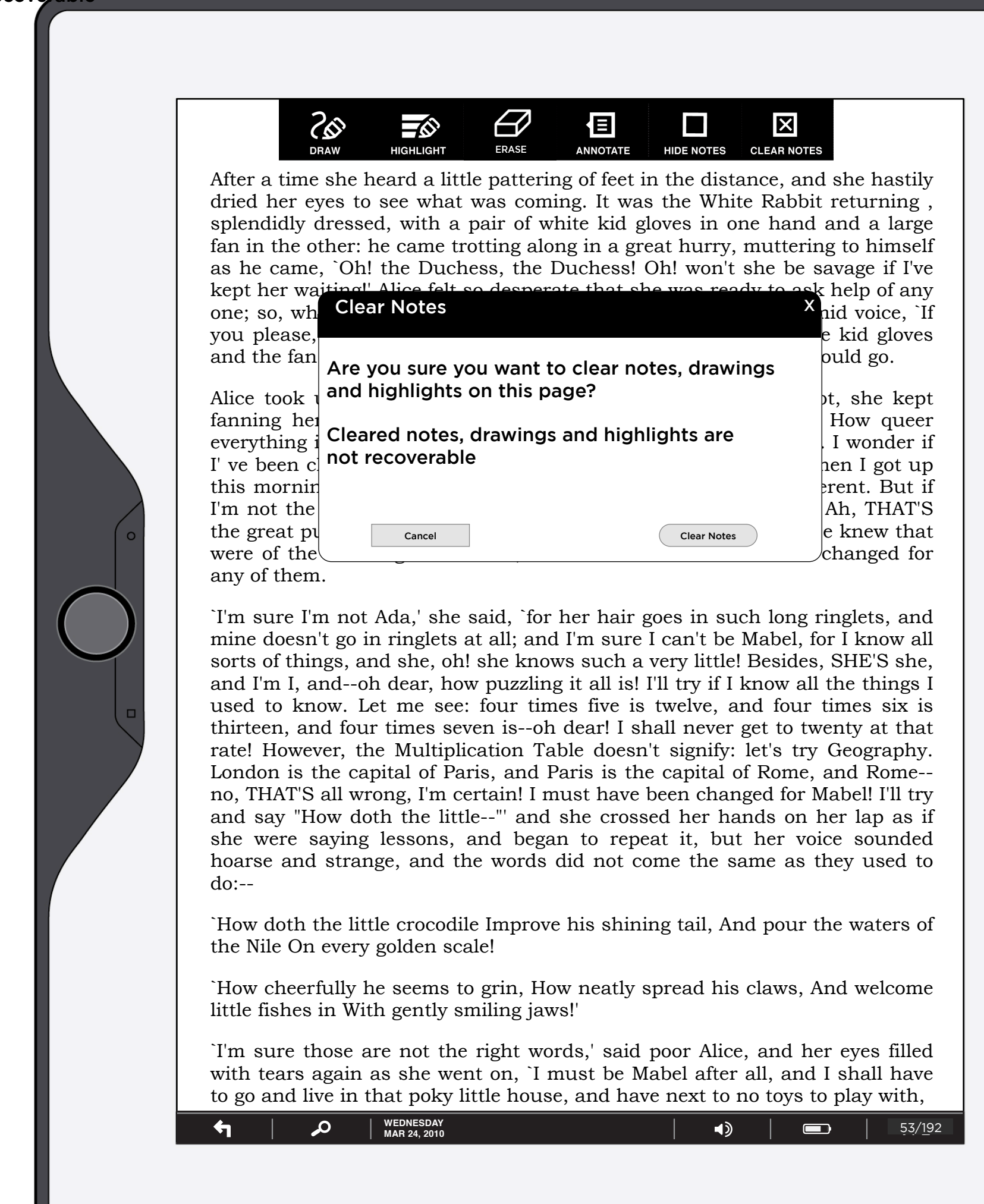

**Annotate (button):** On tap, this dialog box is displayed and Clear Notes button is highlighted.

**Cancel (button) and Close X:** On tap, dialog box is removed and Clear Notes button is returned to unhighlighted state.

**Clear Notes (button):** On tap, notes on this page are removed, highlights on this page are removed and drawings on this page - at this zoom level- are removed.

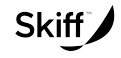

This diagram shows the Clear Notes function.

#### **How User Got Here:**

User has tapped on the Clear Notes button.

Page 14 Created: Thu Feb 25 2010 Author: Chris Nordling Last Modified: Tue Apr 06 2010 By: Chris Nordling

Document Title: toolbar\_040510\_01.graffle Proprietary and Confidential

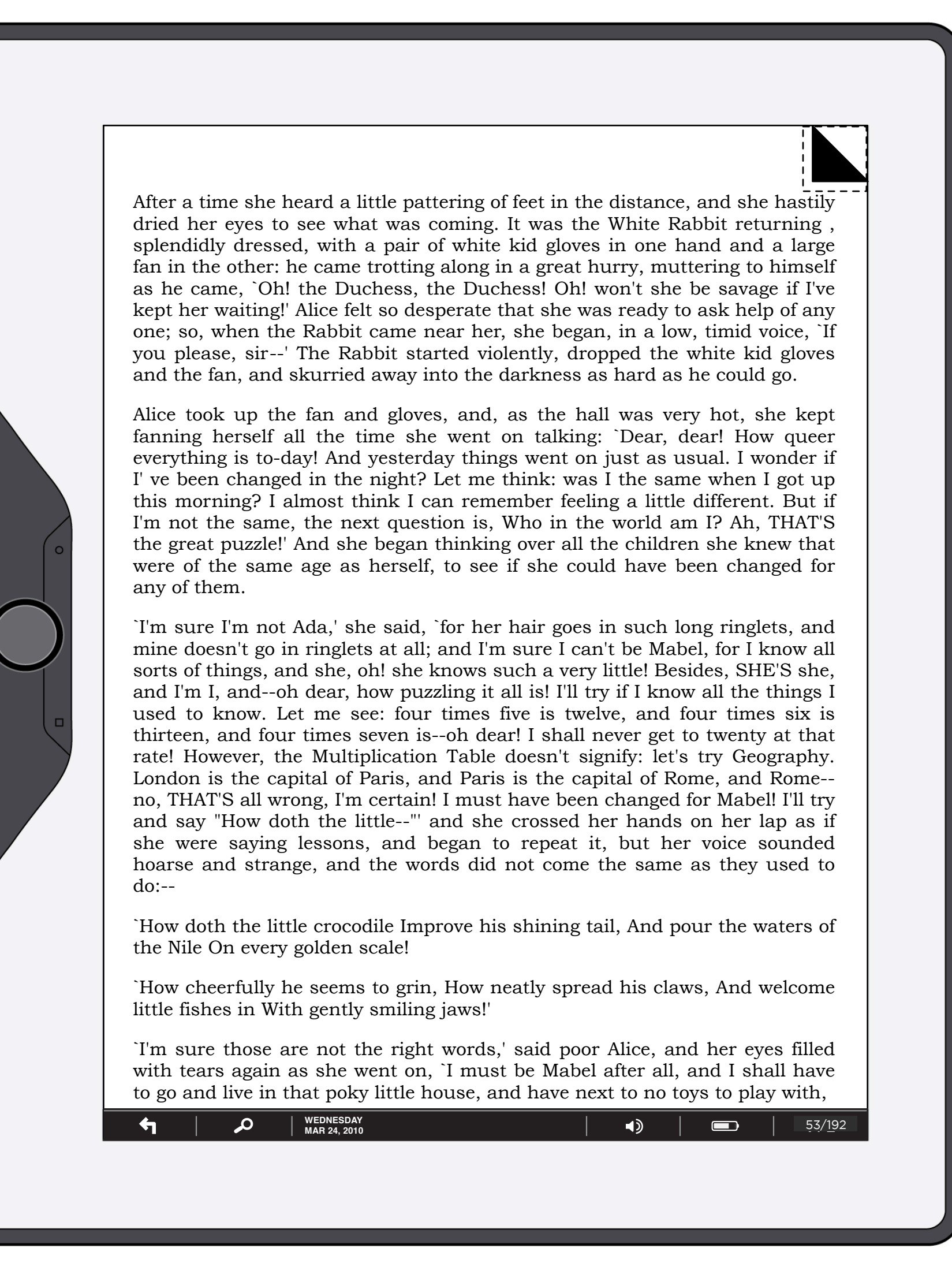

**Bookmark (button, hot spot):** On tap of the upper right corner of a page (dotted line represents the invisible hot spot), that page is bookmarked. A "dog ear" appears and this page is added to the bookmarks in the scrub function. On tap of a bookmarked page (upper right corner), the "dog ear" is removed as is the bookmark and any reference to it.

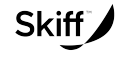

This diagram shows the Bookmark function.

#### **How User Got Here:**

User has tapped on the upper right of the page.

Page 15 Created: Thu Feb 25 2010 Last Modified: Tue Apr 06 2010 By: Chris Nordling

Document Title: toolbar\_040510\_01.graffle Proprietary and Confidential

Created: Thu Feb 25 2010<br>Author: Chris Nordling

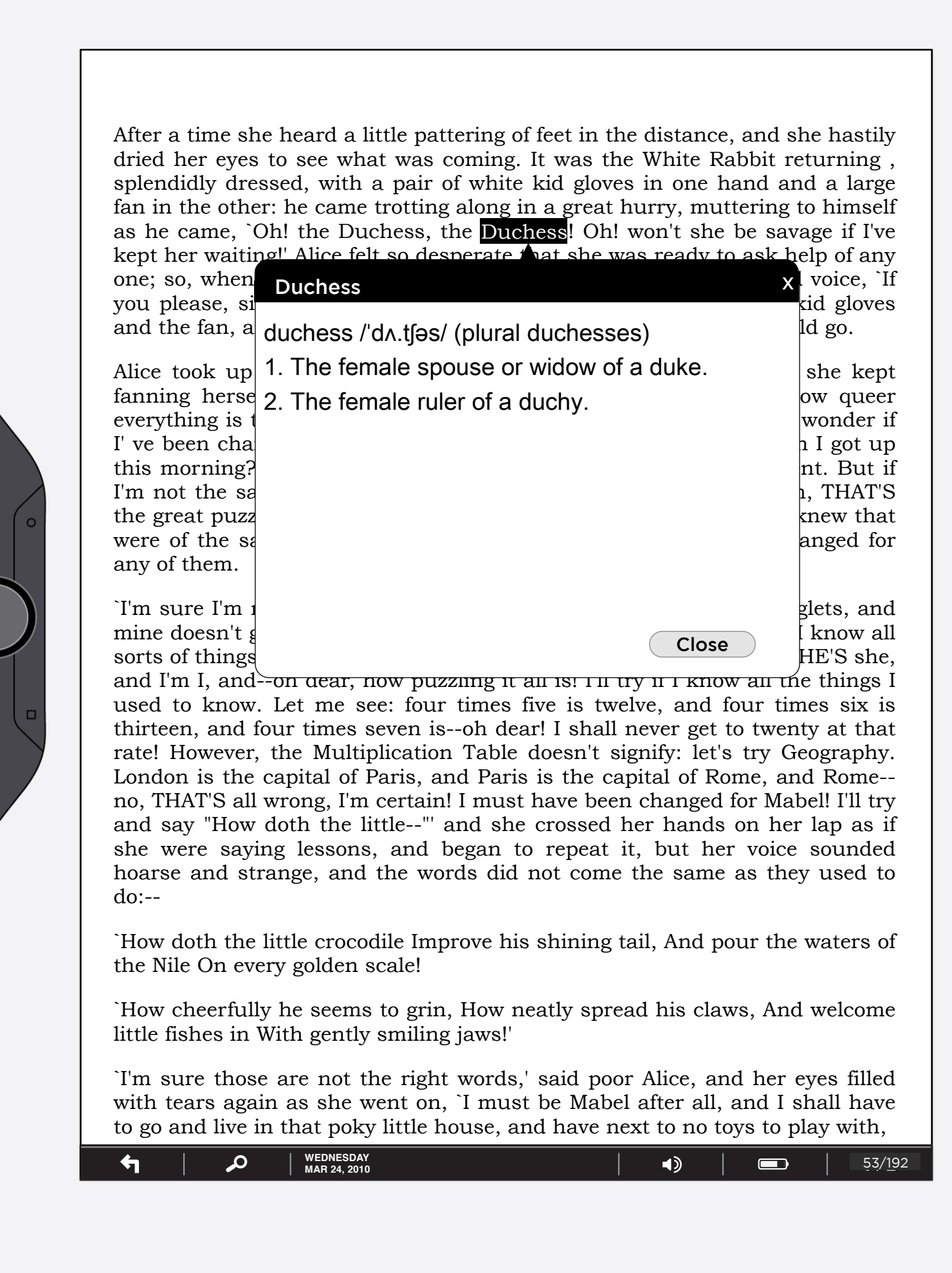

**Duchess (button, hot spot):** User has pressed and held the word Duchess, which brings up the Definition dialog box. That box holds the definition of the word (from the built in dictionary). Definition is limited to 360 characters. When definition runs too long, the definition should be cut off and an ellipsis placed at the end to show there are more words in the full definition.

**Close (button) and Close X:** On tap of this the definition box is hidden and the tapped on word is unhighlighted.

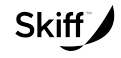

This diagram shows the definition function.

#### **How User Got Here:**

User has tapped and held on a word in the document.